# Molecular Coding Format manual by Akira Yamaji 2015.9.18

### No.1 **Chain (1)**

plus(+):anticlockwize,minus(-)clockwize bold arrow is default angle and position

 $^{\circ}$   $^{\circ}$ 30,-60,60,-60,60,-60,60

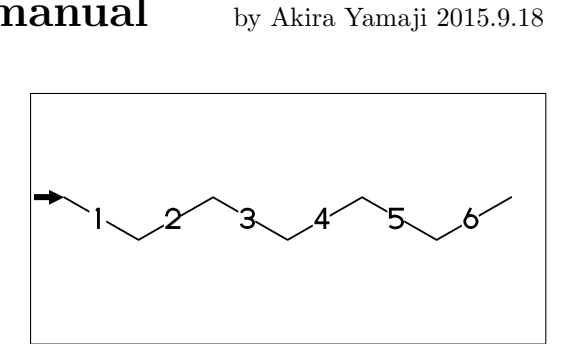

No.2 **Chain (2)**

!,: take 60 or -60 depend on current angle and enviroment

!6

```
** !6: !,!,!,!,!,!
```
No.3 **Ring**

six membered ring

#### ?6

\*\* ?6 : ^^-120,60,60,60,60,60,&1 &1 : make bond connect to A1

No.4 **Rotate current angle**

```
^^angle:rotate current angle
```
No.5 **Change bond type (1)**

 $^{\sim}30, !4,^{\sim}30, ?6$ 

~bond change bond

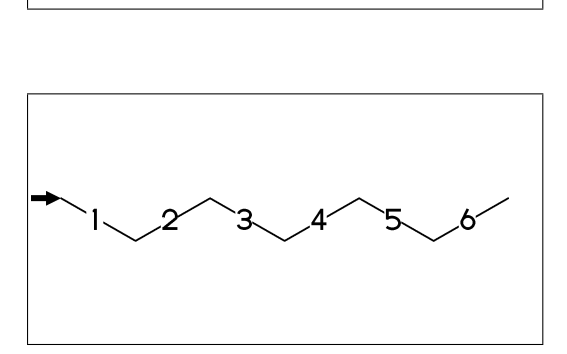

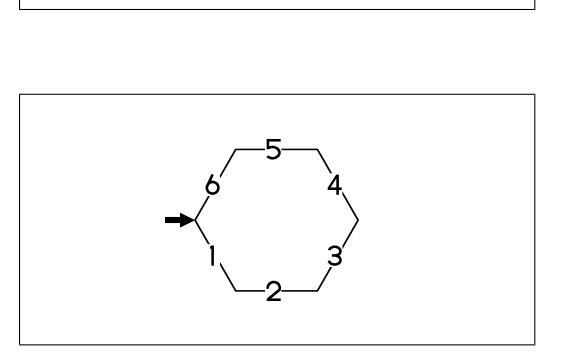

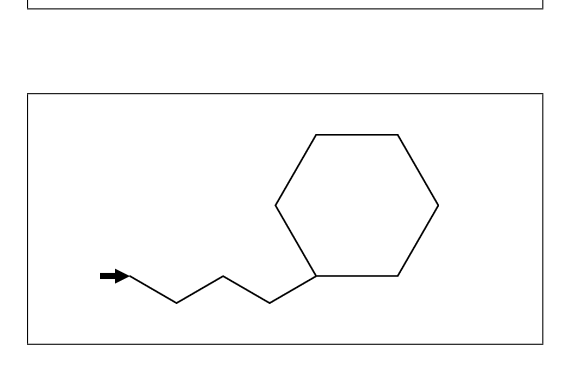

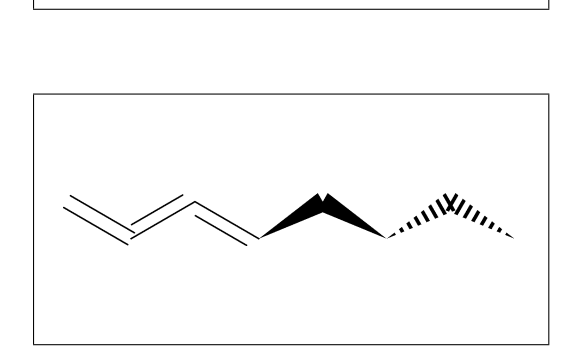

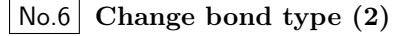

Bn=bond type : \$(Bn)bond type (change bond type at Bn) vf:vector forward, vb:vector backward, tm:triple, wv:waved, bd:broad single, ov:over line

dm:double,dl:double(left),dr:double(right),

zf:wedge dotted,zb:wedge dotted backward

^^30,!~dm,!~dl,!~dr,!~wf,!~wb,!~zf,!~zb

wf:wedge forward,wb:wedge backward,

 $\hat{ }$  30, !9, 1=vf, 2=vb, 3=tm, 4=dt, 5=wv, @(7~bd^-45'2,9~ov^45'2)/Me

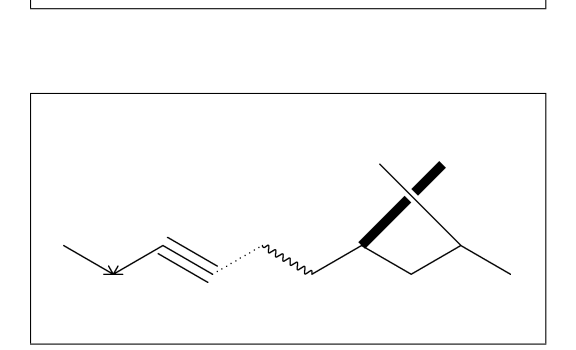

No.7 **Change bond length (1)**

Bn'length : change bond length at Bn

 $^{\sim}30,!2,!2'1.2,!2$ 

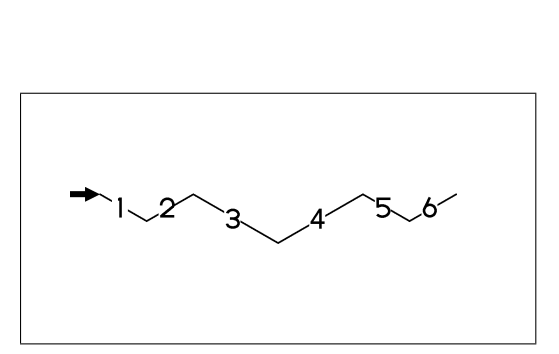

No.8 **Change bond length (2)**

''length : change all bond length after

 $^{\circ}$  $^{\circ}30,!2,$  ''1.2,!3

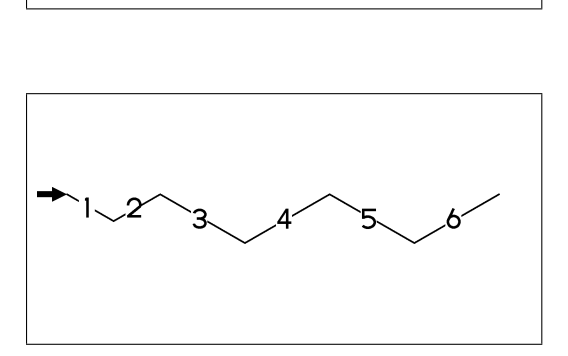

?n'length : change ring length No.9 **Change chain length (3)**  $^{\circ}$  30, ?6, 3\, |, ?6'1.2, 4=?6

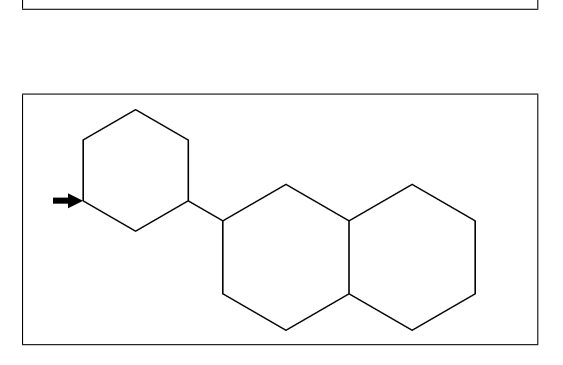

No.10 **Change atom (1)**

Insert hetero atom

 $^{\sim}30,!2,0,!2$ 

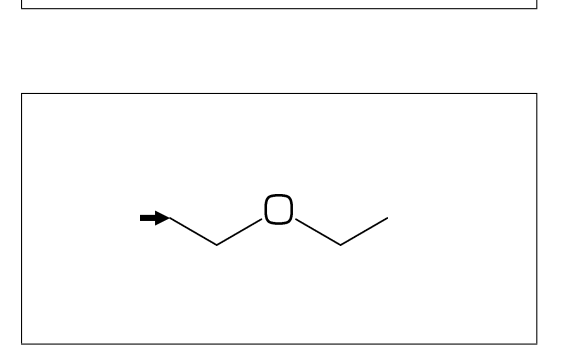

 $M_{2450}$ 

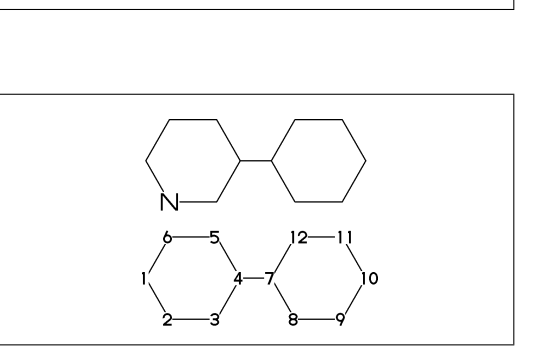

No.11 **Change atom (2)**

2:O : change A2 C to O @(3,5)N : change A3,A5 C to N

 $^{\sim}30, !6, 2:0, @$  $(3,5)$ N

An(n:numeric): atom number

No.12 **Change atom (3)**

2:N : change A2 C to N

?6,4\,?6,2:N

No.13 **Change atom (brock address)**

2:N : change A2(brock address) C to N

 $?6,4\}, |$ , ?6, 2:N

| : divide brock

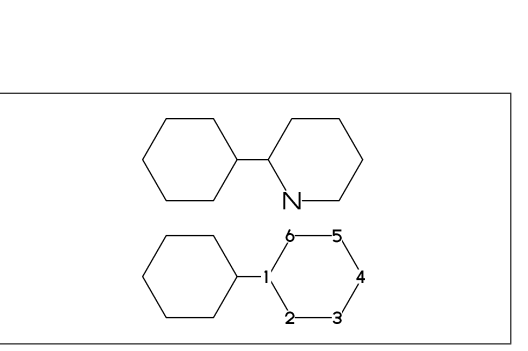

#2:N : change A#2 C to N No.14 **Change atoma (absolute address)** ?6,4\,|,?6,#2:N

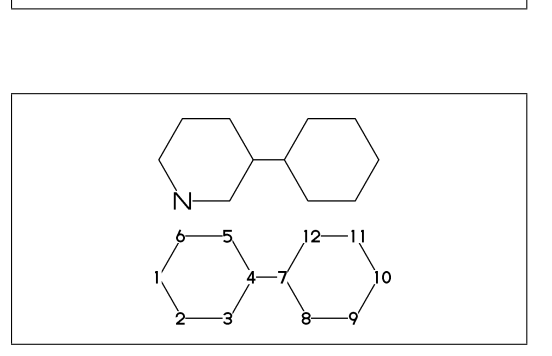

 $-2:N$ : change  $A(-2)$  C to N No.15 **Change atom (relative address)**

?6,4\,?6,-2:N

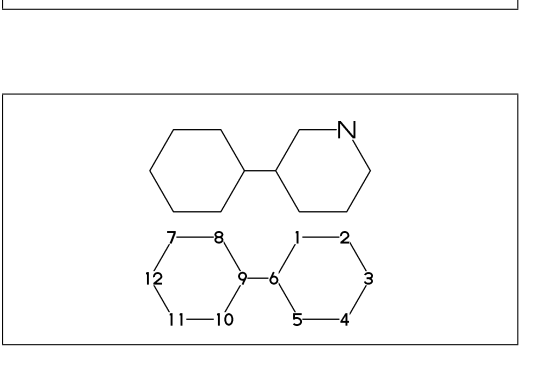

No.16 **Fuse ring (attached 1 bond)**

?6,3=?5 : fuse ?5 at B3

?6,3=?5

Bn(n:numeric): bond number

No.17 **Fuse multi ring (attached 1 bond)**

 $?6, $(-3, -4, -4, -2, -2, -4, -4)$ ?6 ?6,\$(4,8,13,20,25,28,33)?6

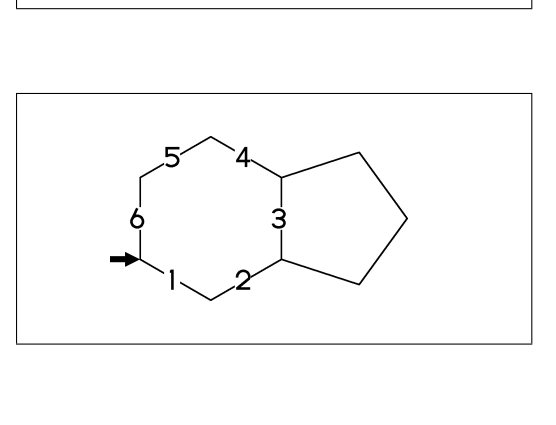

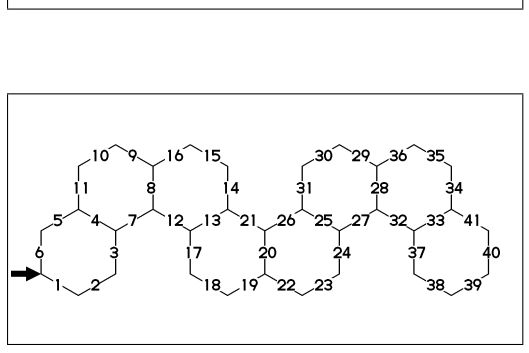

No.18 Fuse ring (attached 2 bond)<br>
4, 11) = 76[4] : fuse 4/6 ring to B11. B4<br>
4, 11) = 78[3] : fuse 3/5 ring to B11. B4<br>
4, 11) = 74[2] : fuse 2/4 ring to B11. B4<br>
MCd(1, .7)(0,0)(^30,?6,\$(3)?6,(11,4)=?8[4])<br>
MCd(1,.6)(.5

No.18 **Fuse ring (attached 2 bond)**

(4,11)=?6[4] : fuse 4/6 ring to B11..B4 (4,11)=?5[3] : fuse 3/5 ring to B11..B4 (4,11)=?4[2] : fuse 2/4 ring to B11..B4

MCd(1,.7)( 0,0)(^^30,?6,\$(3)?6,(11,4)=?6[4]) MCd(1,.6)(.5,1)(^^30,?6,\$(3)?6,(11,4)=?5[3]) No.19 **Fuse ring (attached 3,4 bond)**

(16,4)=?6[3] : fuse 3/6 ring to B16..B4 (16,4)=?5[2] : fuse 2/5 ring to B16..B4 (21,3)=?6[2] : fuse 2/6 ring to B21..B3

MCd(1,.55)(0,0)(?6,\$(3,10)?6,(16,4)=?6[3]) MCd(1,.55)(.43,1)(?6,\$(3,10)?6,(16,4)=?5[2]) MCd(1,.53)(1,0)(^^30,?6,\$(2,10,15)?6,(21,3)=?6[2])

No.20 **Spiro ring**

4\*,?5 : add ?5(5 membered ring) at A4

 $^{\sim}30,!6,4*,?5$ 

An\* : jump to An

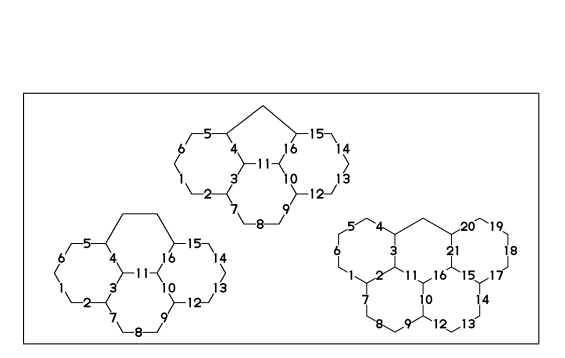

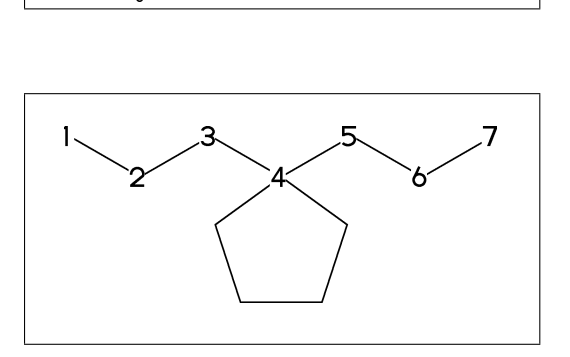

No.21 **Branch bond (1)**

 $2\$  : 2\*,0  $4*\$  : 4\*,0  $\sqrt{x}$  $6$  \\* :  $6$  \*,  $0$   $z$  f  $8$  \ \ :  $8$  \*,  $0$   $d$  m

 $MCF(^{^{\sim}}30, !8, 2\, , !, 4*\, , !, 6\*, !, 8\}, !)$ 

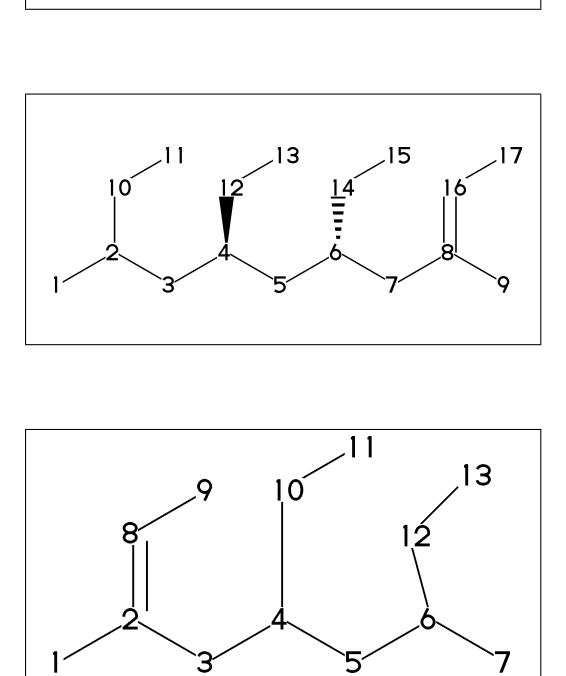

No.22 **Branch bond (2)**

 $2\$ ^dr :  $2*,0^{\circ}$ dr  $4\{1.5 : 4*, 0'1.5\}$  $6\$ 15 : 6\*,0^15

MCf(^^-30,!6,2\^dr,!,4\'1.5,!,6\^15,-60)

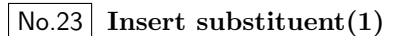

 $\sim$ 30,

!,/Me,!,/Et,!3,/Pr,!,/iPr,!3,/tBu,!,/Ph^-30,!

\*\* Me:methyl Et:ethyl Pr:propyl iPr:isopropyl tBu:tertial buthyl Ph:phenyl

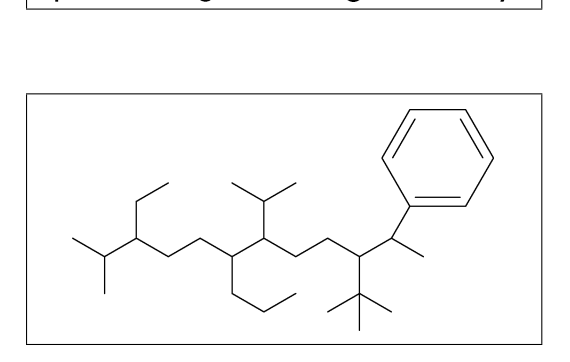

No.24 **Insert substituent(2)**

\*/ : wedge forward /\* : wedge backward \*\* : direct / : single // : double

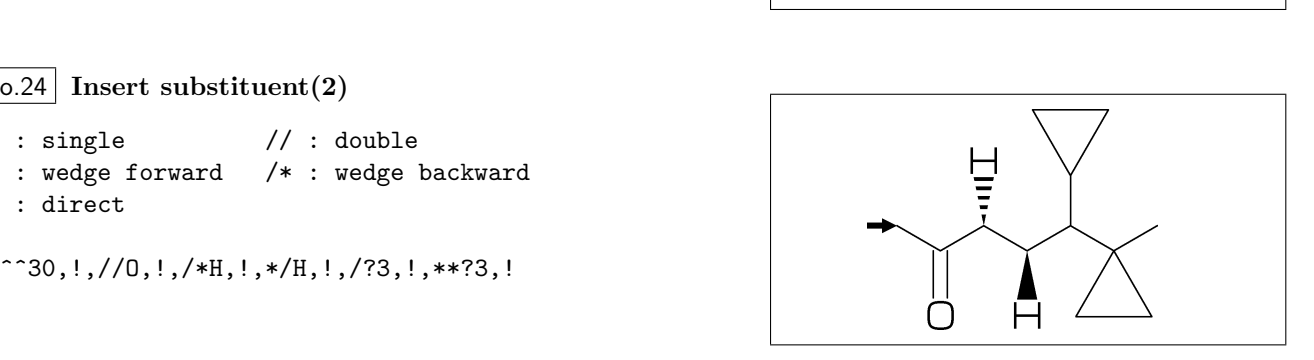

```
No.25 Insert substituent(3)
```

```
\tilde{h}, \hat{h}, \hat{h} : change type, angle, length, enviroment
             of substituent
```

```
MCf(^^30,!'1,/Me~zf'2^30,!'1,/Me~zf'2^30,
```
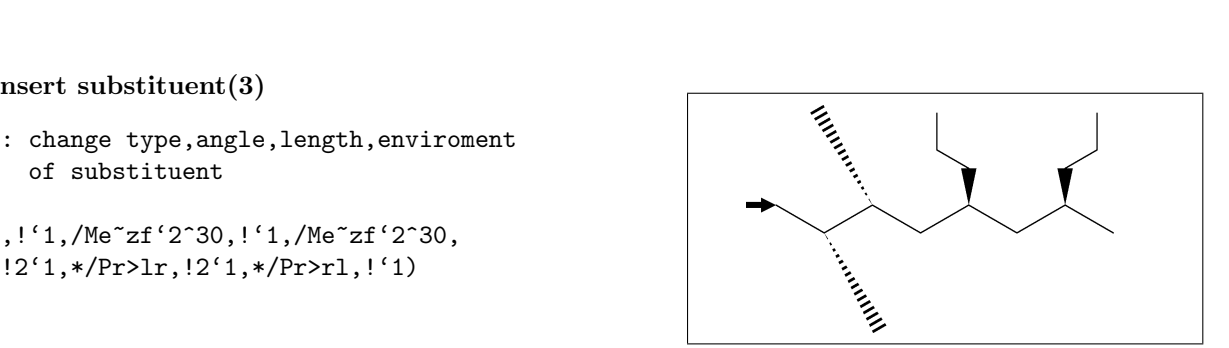

No.26 **Add substituent(1)**

- sw\_numberA:=1; numberA\_end:=\_skeletonA\_end; mcf(^^30,!11, 2:/Me,3:/Et,6:/Pr,7:/iPr,10:/tBu,11:/Ph^-30)
- \*\* \_skeletonA\_end : end number of molecular skeleton atom

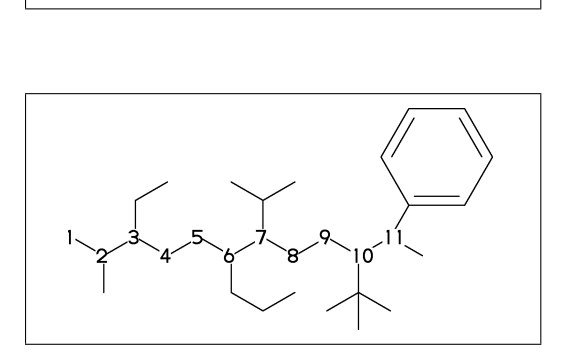

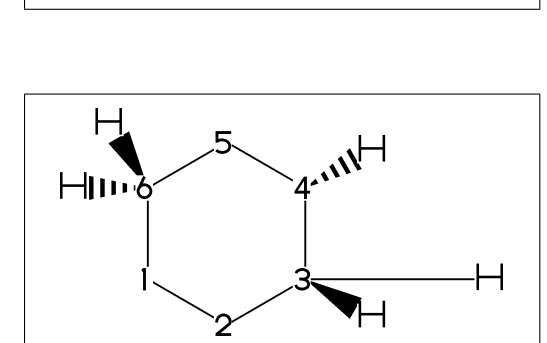

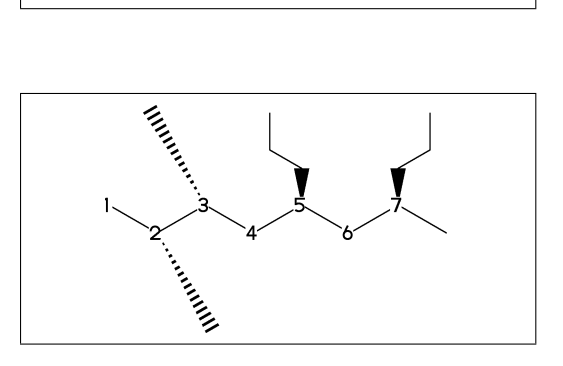

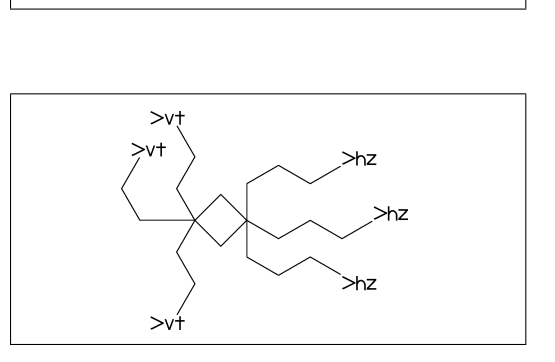

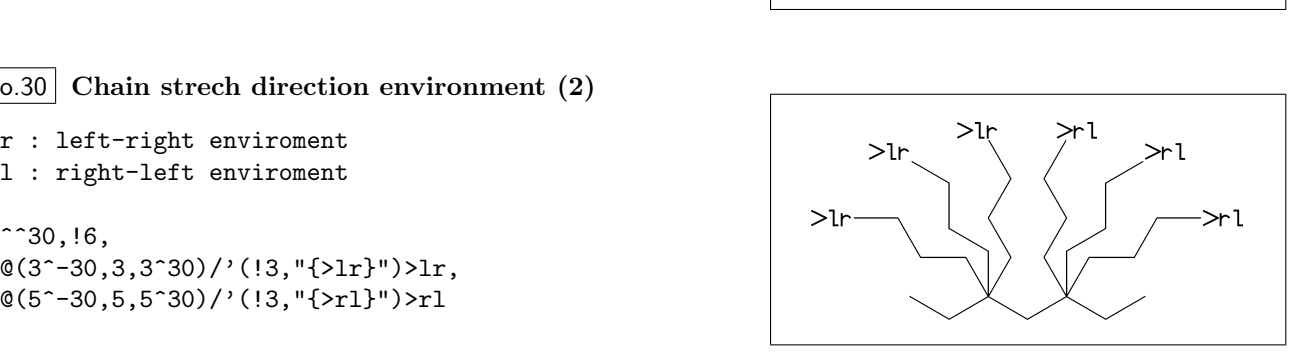

~,^,',> : change type,angle,length,enviroment No.27 **Add substituent(2)**

of substituent

```
sw_numberA:=1; numberA_end:=_skeletonA_end;
MCf(^^30,?6,
    @(3'2^30,3~wf,4~zf,6~wf^-30,6~zf^30)/H)
```
No.28 **Add substituent(3)**

~,^,',> : change type,angle,length,enviroment of substituent

sw\_numberA:=1; numberA\_end:=\_skeletonA\_end; MCF(^^30,!7'1, @(2,3)/\*Me'2^30,5:\*/Pr>lr,7:\*/Pr>rl)

No.29 **Chain strech direction environment (1)**

>hz : horizontal enviroment (default) >vt : vertical enviroment

?4,  $@(3^{\degree}-90,3^{\degree}-30,3^{\degree}90)/'(13,''{>}hz}")$ >hz,  $@(1^{\texttt{-}}60,1^{\texttt{'}}1.5,1^{\texttt{'}}60)/'$  $(!2,"{'}$ >vt}")>vt

No.30 **Chain strech direction environment (2)**

```
>lr : left-right enviroment
>rl : right-left enviroment
```
 $^{\sim}30,!6,$  $@(3^{\degree}-30,3,3^{\degree}30)/'$ (!3,"{>lr}")>lr,

No.31 **Chain strech direction environment (3)**

```
>45 : fixed angle enviroment
>'(-90,90,-90) : multi angle enviroment
```
 $\text{``-30, !6, } \text{$(2>45)}/'$  $\text{((3, "{>45}"}$ ,  $@(6>'(-90, 90, -90))/'([2, "{-}(-90, 90, -90)]")$ 

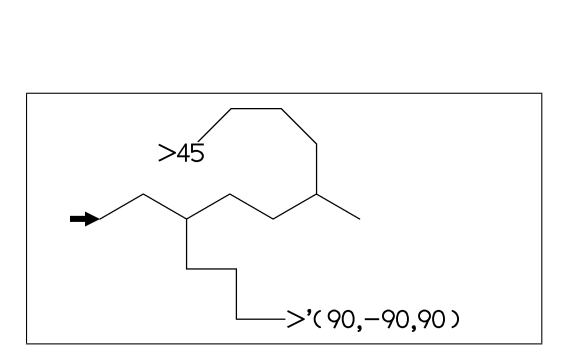

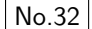

No.32 **Change atom and Substituent**

- NH,SOO : inset hetero atom and substituent simultaneously
	- ^^30,!3,NH,!,SOO,!3

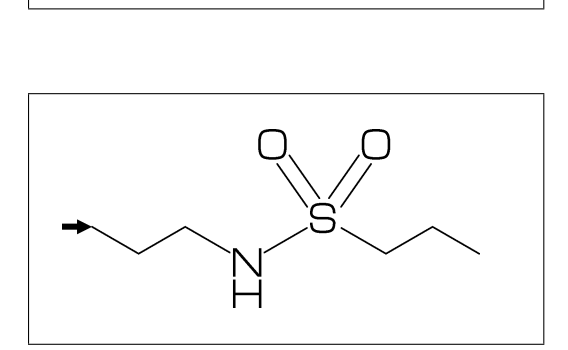

No.33 **Change color**

@(5)green : change color of A5 green \$(3)red : change color of B3 red

 $^{\sim}30,$ Ph,  $(2,5)N$ , 2:red,5:blue,3=green

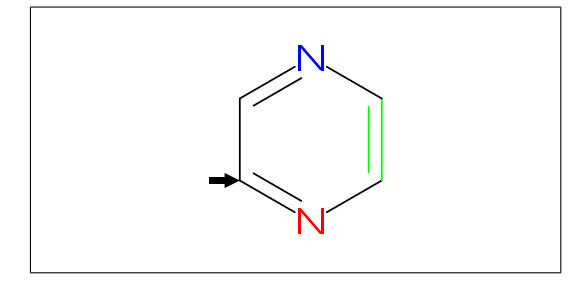

### No.34 **Chain start multiple characters**

if chain start multi charactor string, use !0 instead of !

MCd( 1,1)(0 ,0.9)(^^30,COOH, !0, !3,COOH)

MCd(.8,1)(0.3,0.1)(^^30,COOH, !4,COOH)

No.35 **User definition**

iBuOH : user defined substructure

iBuOH:='(!,/Me,!,OH) MCf(^^30,?6,@(4,6)/iBuOH)

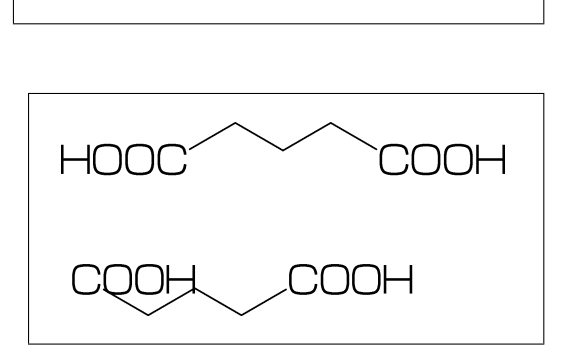

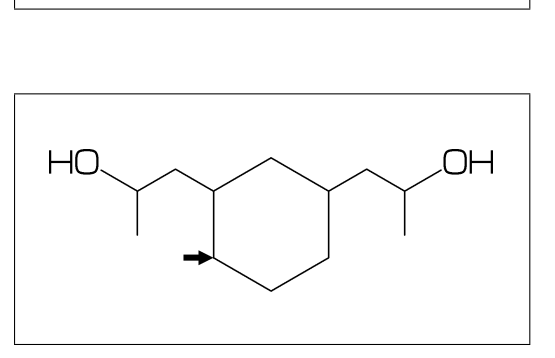

#

No.36 **Inline definition**

Insert user defined substructure

 $^{\circ}$   $^{\circ}30$ ,  $!3$ ,  $/$   $'$  ( $!$ ,  $/$ Me,  $!$ , OH),  $!3$ 

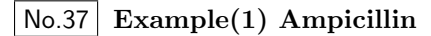

 $\hat{ }^\frown$ 45,  $?4, 2:N, 2=?5, -1:$ S,  $@(3^45, 4^4-45)/*H, 1$ ://0^15, 5:/\*COOH^-18,@(6^35,6^-35)/Me, 4\^75,NH,!,//O,!,NH,!,Ph

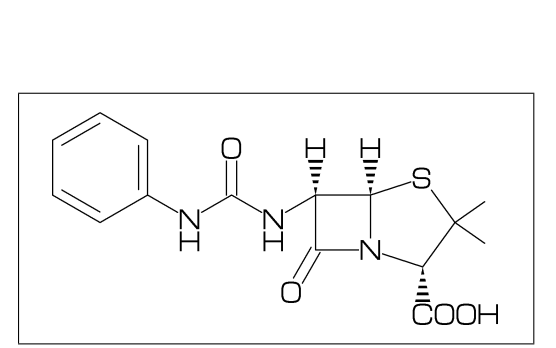

No.38 **Example(2) Cholesterol**

 $\hat{ }^\sim 30,$ ?6,\$(-4,-2)?6,-4=?5,7=dl, 1:\*/OH,@(4,12)\*/Me^60,9:\*/H^60, 10:/\*H^180,@(11,-1)/\*H^-60,  $-1$ <sup>2</sup>, 17,  $/*$ Me, !4,  $/$ Me, !,

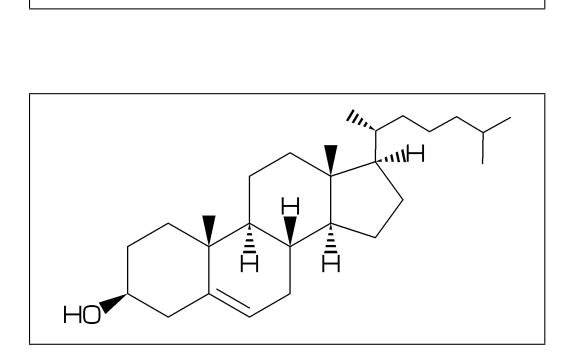

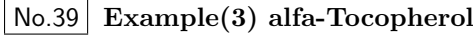

 $\hat{ }^\sim 30,$ Ph,3=?6, 7:O,@(1,2,5)/Me,8:/\*Me^60,6:/OH, 8\,|,!12,@(4,8)/\*Me,12:/Me

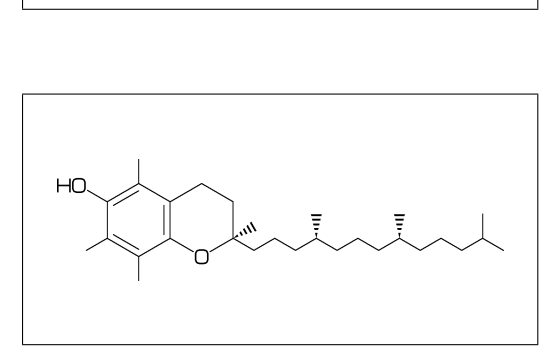

No.40 **Example(4) Caffeine**

 $\hat{ }^\frown$ 30, ?6,-4=?5,\$(3,8)dl,@(2,6,7,9)N, @(2,6,9)/Me,@(1,5)//O

No.41 **Example(5) Lycorine**

 $\hat{ }^\sim 30,$ Ph,-4=?6,-2=?6,6=?5,(9,12)=?5[3], 13=dl,8:N,@(15,17)O, 9:/\*H^180,10:\*/H^60,13:\*/OH,14:/\*OH

No.42 **Example(6) Gibberellin**

```
\hat{ } 12,
?6'1.3,3=?5,9=?7,12\^160'1.6,&8,
4\^155~zf'1.2,O,55,//O^180'1,&2~zb,
5=dl,11=wf,13=wb,7:/COOH,11://Me,1:*/OH,
```
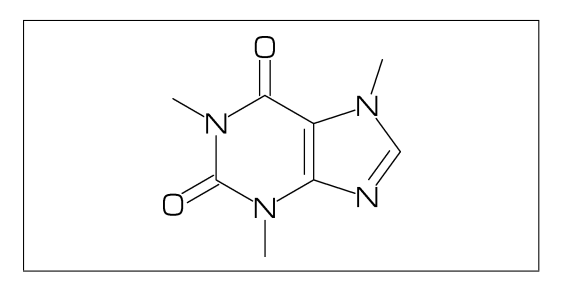

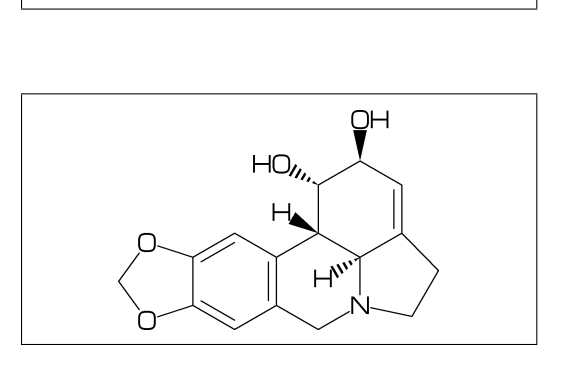

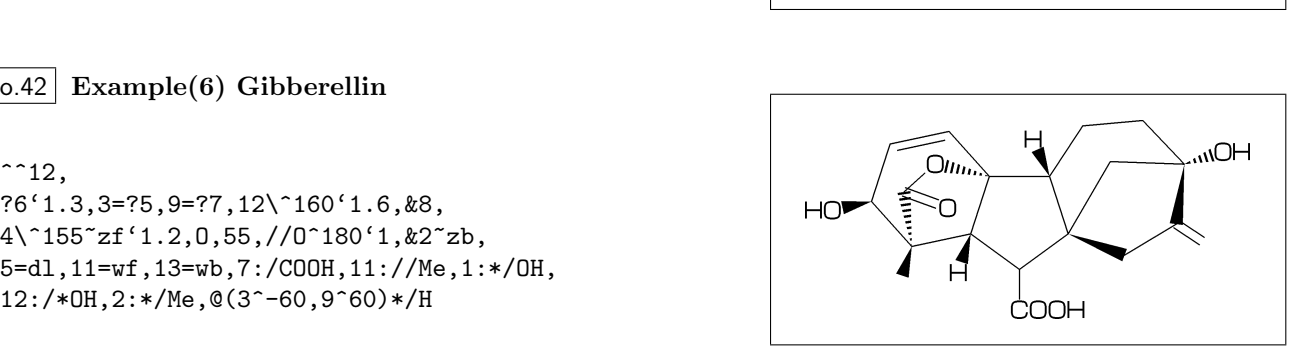

```
No.43 Font size
```

```
beginfont("EN:Caffeine")
 font_wd#:=30mm#; %<==font width
  font_ht#:=20mm#; %<==font height
  sw font frame:=1:
  MCf(^^30,?6,-4=?5,$(3,8)dl,@(2,6,7,9)N,
     @(2,6,9)/Me,@(1,5)//O)
endfont
```
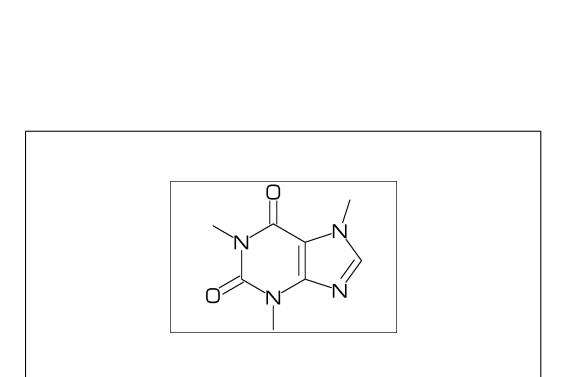

No.44 **Max ratio bond/width length**

max\_bond\_width:=0.10;  $MCd(1,1)(0, .5)(\hat{ }^\frown 30, Ph)$ max\_bond\_width:=0.15; %<<== default  $MCd(1,1)(.33, .5)(\hat{ }^\frown 30, Ph)$ max\_bond\_width:=0.30;  $MCd(1,1)(1, .5)(\hat{ }^\frown 30, Ph)$ 

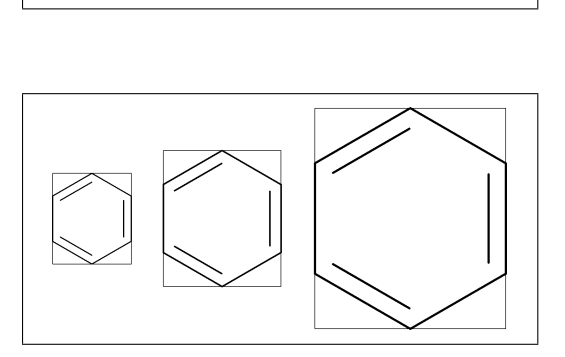

### No.45 **Ratio thickness/bond length**

ratio\_thickness\_bond:= 0.005;  $MCd(1,.6)(0,.5)(\hat{ }^\frown 30,Ph)$ ratio\_thickness\_bond:= 0.015; %<<== default  $MCd(1,.6)(.5, .5)(\hat{ }^\circ30, Ph)$ ratio\_thickness\_bond:= 0.030;  $MCd(1,.6)(1,.5)(\hat{ }^\frown 30, Ph)$ 

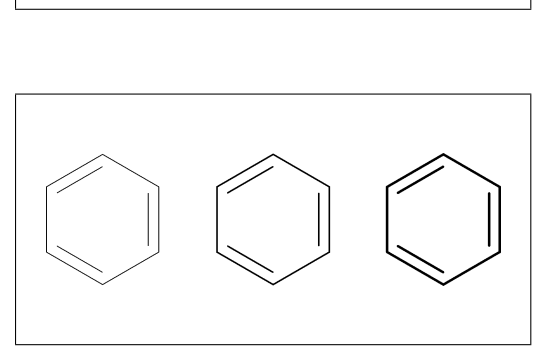

### No.46 **Offset thickness of bond**

beginfont() offset\_thickness#:=0pt#; MCd(1,.3)(0, .5)(^^30,Ph) endfont beginfont() offset\_thickness#:=0.2pt#; %<<== default  $MCd(1, .3)(.5, .5)(\hat{ }^\frown 30, Ph)$  endfont beginfont() offset\_thickness#:=0.5pt#;  $MCd(1,.3)(1,.5)(\hat{ }^\frown 30, Ph)$  endfont

# No.47 **Ratio char/bond thickness**

ratio\_char\_bond:=1.0; MCd(1,.6)(0, .5)(^^30,?6,5:0,2:NH) ratio\_char\_bond:=1.5; %<<== default MCd(1,.6)(.5, .5)(^^30,?6,5:0,2:NH) ratio\_char\_bond:=2.0;  $MCd(1, .6)(1, .5)(\hat{ }^\frown 30, ?6, 5:0, 2:NH)$ 

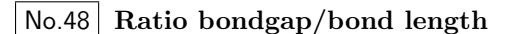

ratio\_bondgap\_bond:= 0.10;  $MCd(1,.6)(0,.5)(\hat{ }^\frown 30,Ph)$ ratio\_bondgap\_bond:= 0.15; %<<== default  $MCd(1, .6) (.5, .5) (^{\sim}30, Ph)$ ratio\_bondgap\_bond:= 0.20;  $MCd(1,.6)(1,.5)($   $\hat{ }^\circ30, Ph)$ 

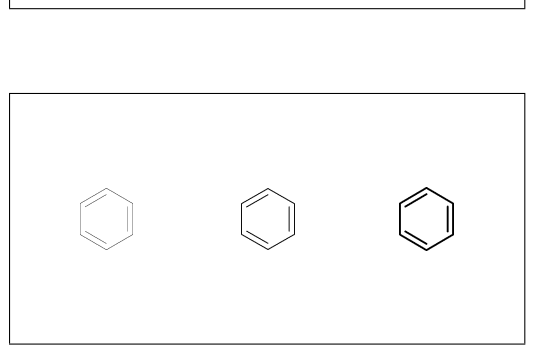

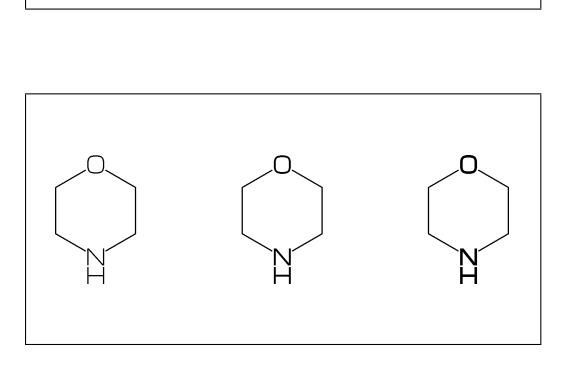

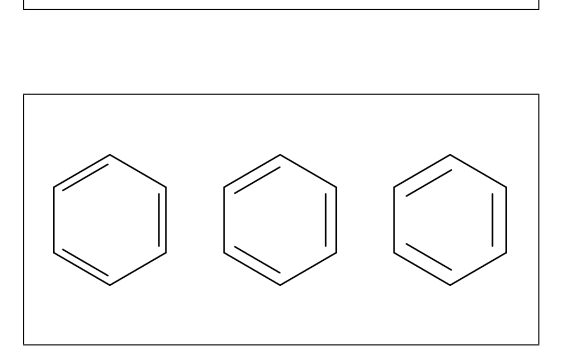

### No.49 **Offset of doublebond gap**

beginfont() offset\_bond\_gap#:=0.0pt#; MCd(1,.3)(0, .5)(^^30,Ph) endfont beginfont() offset\_bond\_gap#:=0.3pt#; %<<== default MCd(1,.3)(.5, .5)(^^30,Ph) endfont beginfont() offset\_bond\_gap#:=1.0pt#; MCd(1,.3)(1, .5)(^^30,Ph) endfont

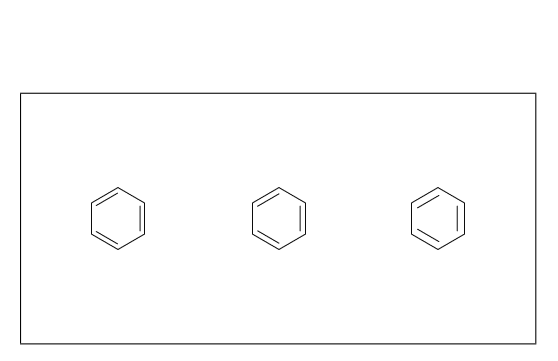

No.50 **Ratio atom/bond length**

ratio\_atom\_bond:= 0.25; MCd(1,.6)(0, .5)(^^30,?6,@(2,5)O) ratio\_atom\_bond:= 0.36; %<<== default  $MCd(1,.6)(.5,.5)(\hat{ }^\circ30,?\hat{6},\hat{C}(2,5)0)$ ratio\_atom\_bond:= 0.45;  $MCd(1,.6)(1,.5)($   $^{\sim}30,$   $?6,$   $@(2,5)0)$ 

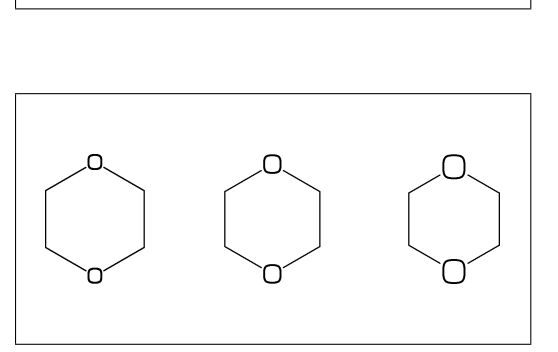

No.51 **Offset of atom width**

beginfont() offset\_atom#:=0.0pt#; MCd(1,.3)(0, .5)(^^30,Ph,@(2,4,6)N) endfont beginfont() offset\_atom#:=0.8pt#; %<<== default MCd(1,.3)(.5, .5)(^^30,Ph,@(2,4,6)N) endfont beginfont() offset\_atom#:=2.0pt#; MCd(1,.3)(1, .5)(^^30,Ph,  $\mathbb{Q}(2,4,6)$ N) endfont

# No.52 **Ratio wedge/bond length**

ratio\_wedge\_bond:=0.10;  $MCd(1,.6)(0,.5)($   $^{\circ}30,$   $?6,5:*/Me)$ ratio\_wedge\_bond:=0.12; %<<== default  $MCd(1,.6)(.5,.5)($ <sup>2</sup>30,?6,5:\*/Me) ratio\_wedge\_bond:=0.20;;  $MCd(1, .6)(1, .5)(\hat{ }^\frown 30, ?6, 5:*/Me)$ 

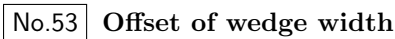

beginfont("EN:Offset\_wedge") offset\_wedge#:=0.0pt#; MCd(1,.3)(0, .5)(^^30,?6,5:\*/Me) endfont beginfont() offset\_wedge#:=0.4pt#; %<<== default MCd(1,.3)(.5, .5)(^^30,?6,5:\*/Me) endfont beginfont() offset\_wedge#:=1.0pt#; MCd(1,.3)(1, .5)(^^30,?6,5:\*/Me) endfont

# No.54 **Ratio font atom gap/atom length**

ratio\_atomgap\_atom:=0.0; MCd(1,.6)(0, .5)(^^30,?6,@(2,5)O) ratio\_atomgap\_atom:=0.050; %<<== default  $MCd(1,.6)(.5,.5)(\hat{ }^\circ30,?\hat{6},\hat{c}(2,5)0)$ ratio\_atomgap\_atom:=0.12;  $MCd(1,.6)(1,.5)(^{\sim}30, ?6, @(2,5)0)$ 

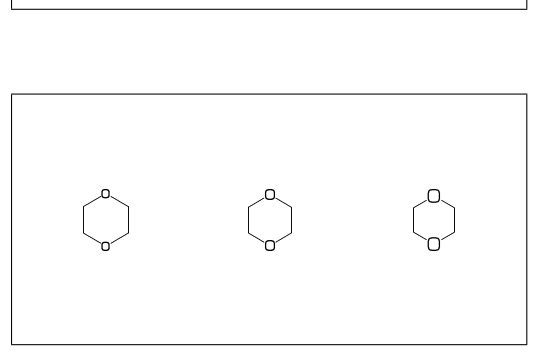

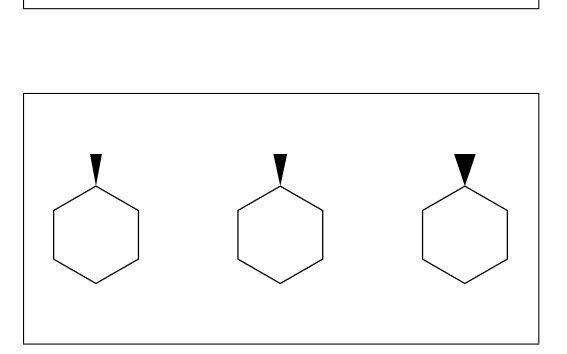

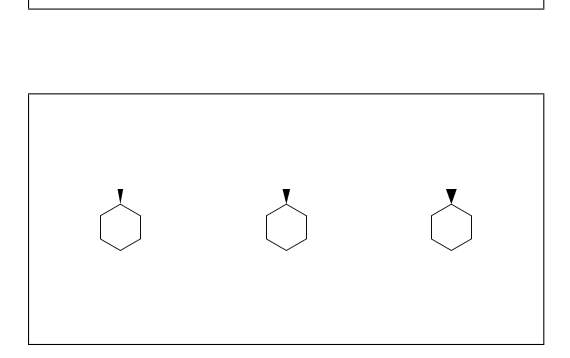

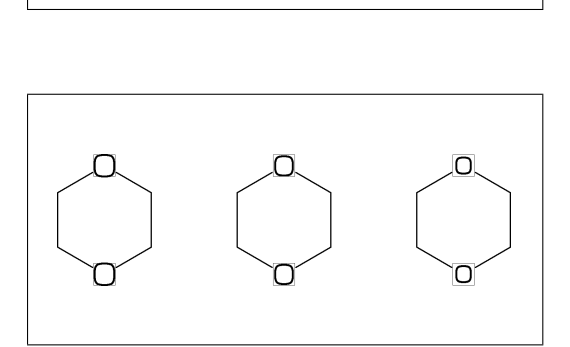

### No.55 **Ratio chain/ring length**

ratio chain ring:  $= 0.4$ ; MCd(1,.6)(0, .5)(^^30,?6,5:/Et) ratio\_chain\_ring:= 0.66; %<<== default  $MCd(1,.6)(.5, .5)($ ^30,?6,5:/Et) ratio\_chain\_ring:= 1.0; MCd(1,.6)(1,.5)(^^30,?6,5:/Et)

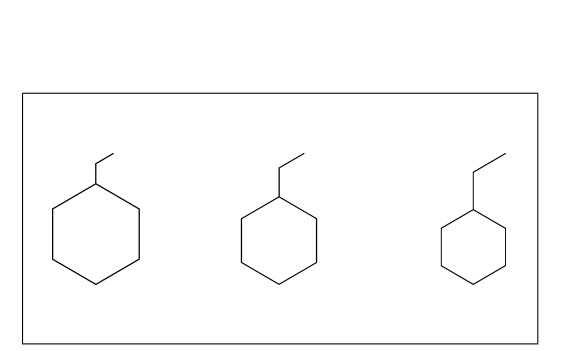

No.56 **Ratio zebra gap/bond length**

ratio\_zebragap\_bond:=0.06; MCd(1,.6)(0, .5)(^^30,Ph,5:/\*Me'1) ratio\_zebragap\_bond:=0.12; %<<== default MCd(1,.6)(.5, .5)(^^30,Ph,5:/\*Me'1) ratio\_zebragap\_bond:=0.20; MCd(1,.6)(1,.5)(^^30,Ph,5:/\*Me'1)

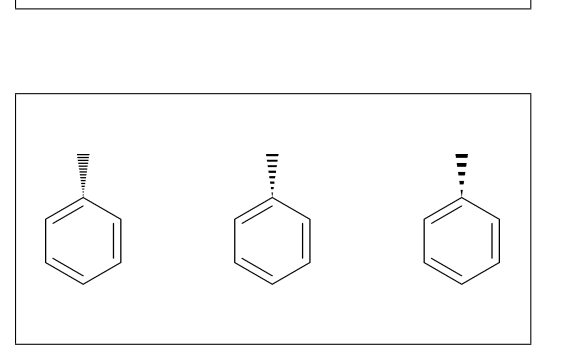

@

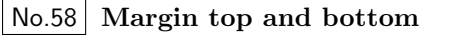

MCd(1,1)(0.5,0.9)(^^30,CH3,!0,!17,CH3)

MCd(1,1)(0.5,0.5)(^^30,CH3,!0,!17,CH3)

MCd(1,1)(0.5,0.1)(^^30,CH3, !0, !17,CH3)

%<<== default

margin\_left\_right:=0mm;

margin\_left\_right:=5mm;

margin\_left\_right:=0.4mm;

No.57 **Margin left and right**

margin\_top\_bottom:=0mm; MCd(1,1)(0.1,0.5)(^^30,Ph,2:/OH,5:/NH2) margin\_top\_bottom:=0.4mm; %<<== default MCd(1,1)(0.5,0.5)(^^30,Ph,2:/OH,5:/NH2) margin\_top\_bottom:=5mm; MCd(1,1)(0.9,0.5)(^^30,Ph,2:/OH,5:/NH2)

### No.59 **Switch Start Vector**

 $MCd(1,.8)$  ( 0,0.5)(^^30,Ph,4:/Cl,3:/F) sw\_start\_vector:=1; MCd(1,.8)( 1,0.5)(^^30,Ph,4:/Cl,3:/F)

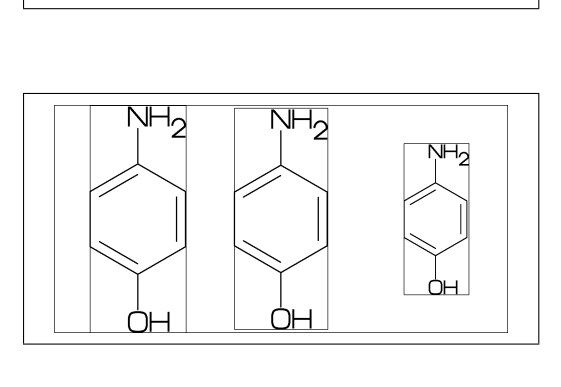

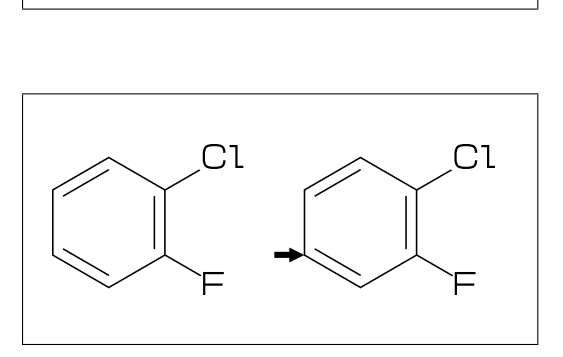

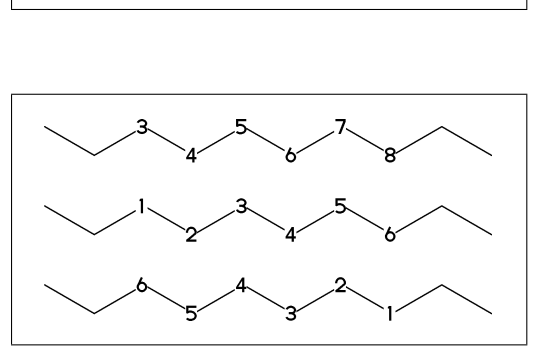

### No.60 **Switch Numbering atom**

numberA\_start:=3; numberA\_end:=8;

```
sw_numberA:=1; MCd(1,1)(.5,.9)(^*30, !9)sw_numberA:=2; MCd(1,1)(.5,.5)(^230, 19)sw_numberA:=3; MCd(1,1)(.5,.1)(^^30,!9)
```
\*\* default: numberA\_start=1 numberA\_end=4095

#### No.61 **Switch Numbering bond**

numberB\_start:=3; numberB\_end:=8;  $sw_numberB:=1; MCd(1,1)(.5,.9)(^{\sim}30, !9)$  $sw_numberB:=2; MCd(1,1)(.5,.5)(^*30, !9)$ sw\_numberB:=3; MCd(1,1)(.5,.1)(^^30,!9)

\*\* default: numberB\_start=1 numberB\_end=4095

No.62 **Switch font frame**

sw\_font\_frame:=1;

MCf(^^30,Ph,4:/Cl,3:/F)

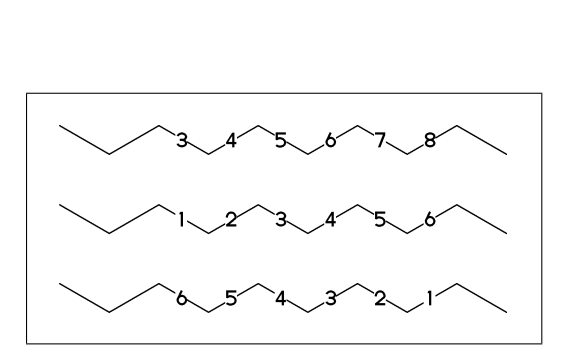

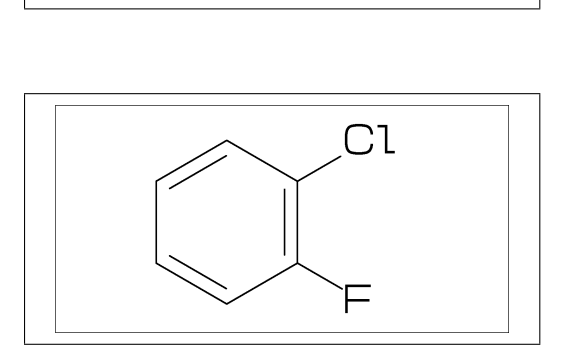

No.63 **Switch molecular frame**

MCd(1,.8)(0,0.5)(^^30,Ph,4:/Cl,3:/F) sw\_mol\_frame:=1; MCd(1,.8)(1,0.5)(^^30,Ph,4:/Cl,3:/F)

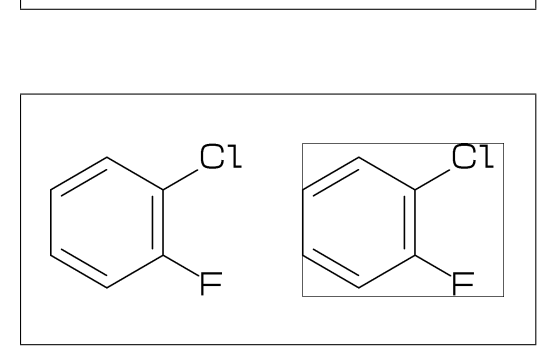

No.64 **Switch atom frame**

sw\_atom\_frame:=1;

MCf(^^30,Ph,4:/COOH,3:/OH)

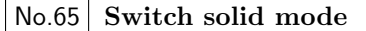

MCd(1,.8)( 0,0.5)(^^30,Ph,4:/Cl,3:/F) sw\_solid:=1; ratio\_bond\_width:=0.08; MCd(1,.8)( 1,0.5)(^^30,Ph,4:/Cl,3:/F)

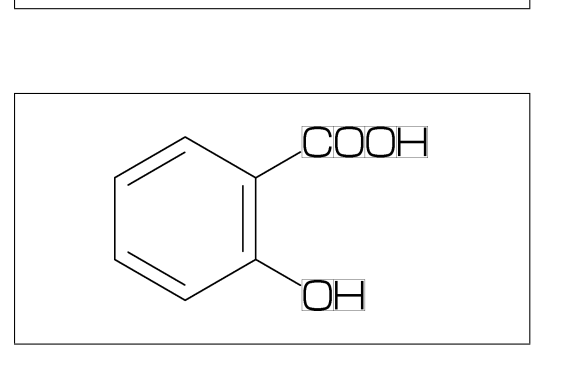

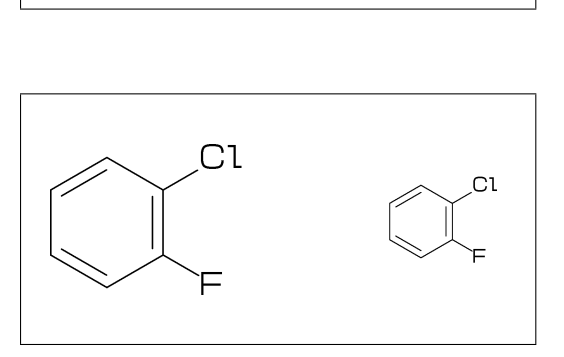

No.66 **Switch Expand**

MCd(1,.6)(0,0.5)(^^30,Ph,4:/COOH,3:/NH2) sw\_expand:=1;

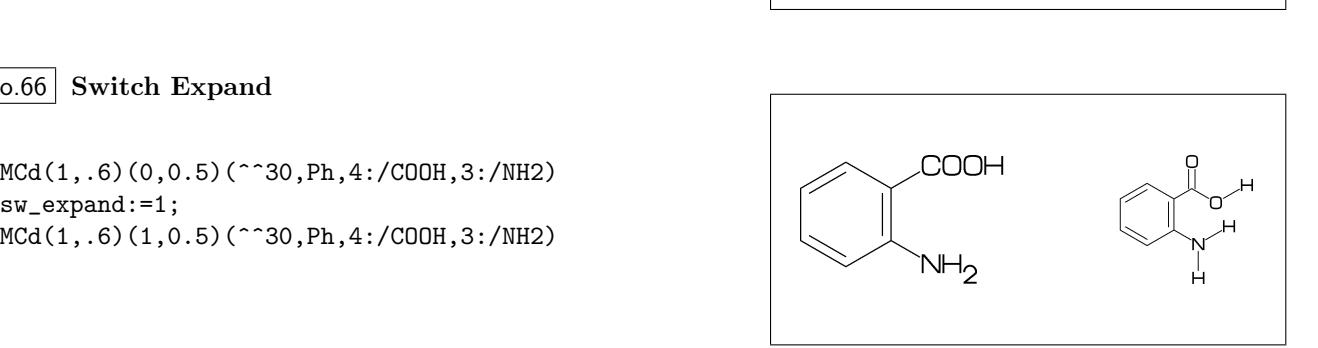

```
No.67 Function MCd (draw)
```

```
MCd(a,b)(c,d)(\ldots)a: ratio molecular width/font width
  b: ratio molecular hight/font hight
  c: x axis position d:y axis position
```
MCd(1,0.8)(0.2,0.9)(^^30,Ph,2:/OH,5:/NH2) MCd(1,0.8)(0.8,0.1)(^^30,Ph,2:/OH,5:/NH2)

No.68 **Function MCf (fit draw)**

 $MCF(...) : MCd(1,1)(0.5,0.5)(...)$ 

sw\_font\_frame:=1; sw\_mol\_frame:=1;

MCf(^^30,Ph,2:/OH,5:/NH2)

J

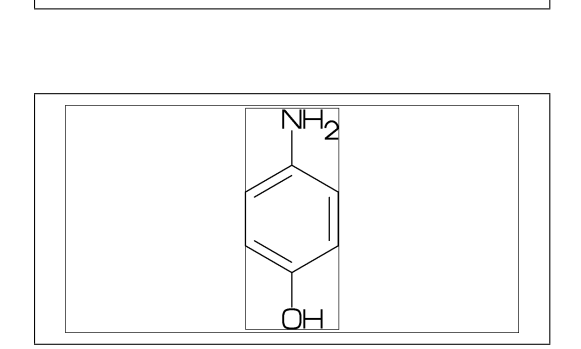

No.69 **Local setting**

```
beginfont("NO:1")
```

```
sw_mol_frame:=1; % <<== Local setting
 MCd(1,.5)(0.0,0.5)(^^30,Ph,@(2)N) endfont
beginfont("NO:2")
 MCd(1,.5)(0.5,0.5)(^^30,Ph,@(2,4)N) endfont
beginfont("NO:3")
 MCd(1,.5)(1.0,0.5)(^^30,Ph,@(2,4,6)N) endfont
```
# No.70 **Global setting**

```
sw_mol_frame:=1; % <<== Global setting
beginfont("NO:1")
 MCd(1,.5)(0.0,0.5)(^^30,Ph,@(2)N) endfont
beginfont("NO:2")
 MCd(1,.5)(0.5,0.5)(^{\circ}30, Ph, @(2,4)N) endfont
beginfont("NO:3")
  MCd(1,.5)(1.0,0.5)(^^30,Ph,@(2,4,6)N) endfont
```
# No.71 **Output molecular infomation**

```
beginfont() sw_info_weight:=sw_info_formula:=1;
MCf(...) endfont
%% Output to mcf_man_soc-info.aux %%
\INFO{{F:mcf_man_soc}{C:82}{MWc:194.19174}
      {FMc:C8H10N4O2}}%
MWc:calculated molecular weight
FMc:calculated molecular formula
```
# No.72 **Output additional infomation**

```
beginfont("EN:Caffeine","CAS:58-08-2")
MCf(...) endfont
%% Output to mcf_man_soc-info.aux %%
\INFO{{F:mcf_man_soc}{C:83}{EN:Caffeine}
     {CAS:58-08-2}}%
*F:filename *C:char number EN:molecular name
```
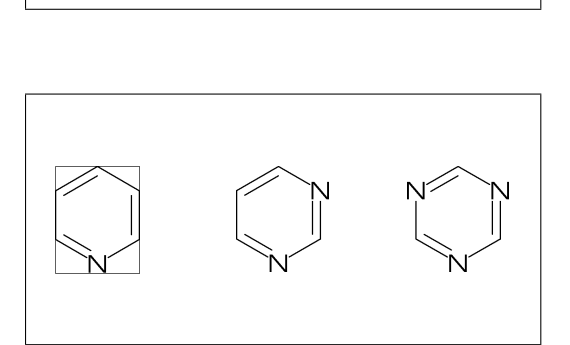

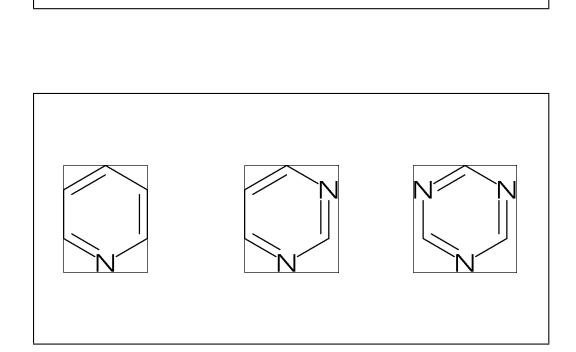

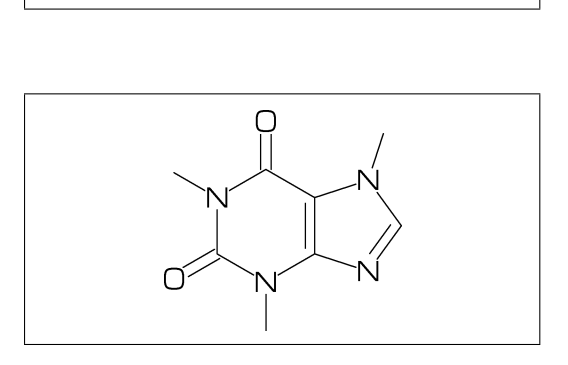

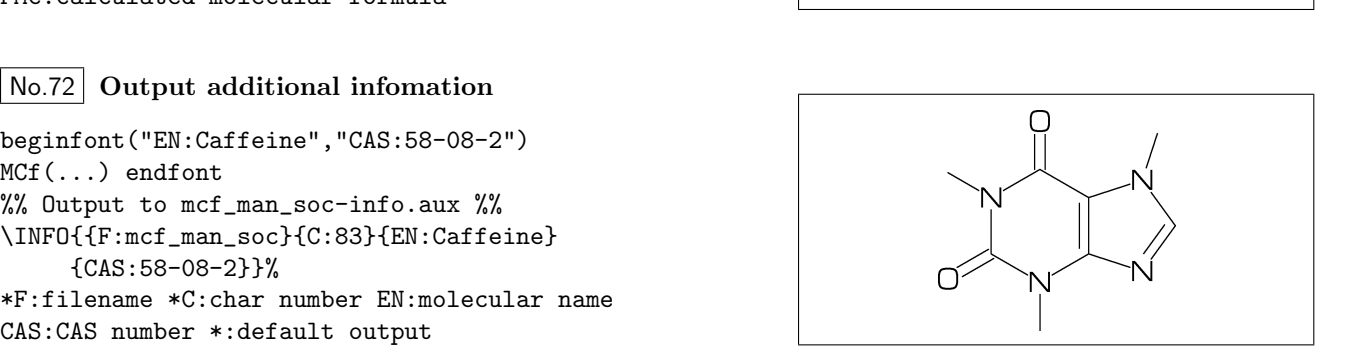